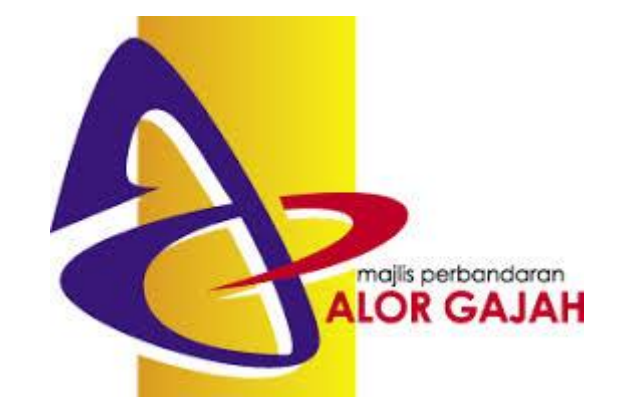

## **LATIHAN 1**

### **MEMBUAT SURAT RASMI MENGGUNAKAN WPS OFFICE :**

# **DOCUMENT**

1. Runkan program **WPS Office** pada desktop

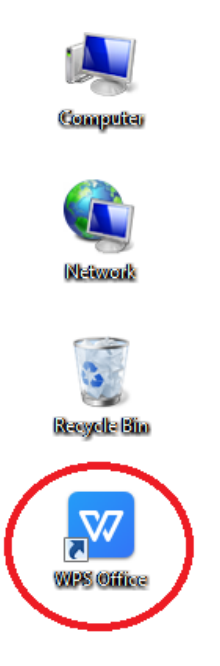

2. Skrin seperti di bawah akan dipaparkan.

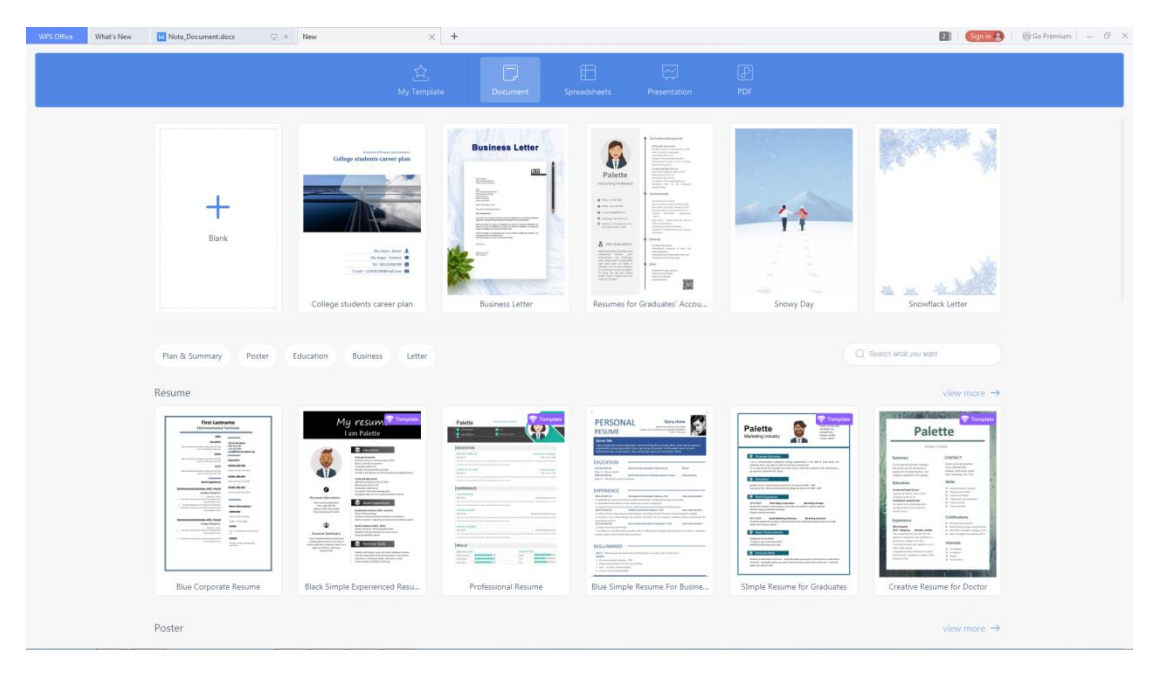

3. Pilih **Document** dan **Blank** seperti rajah.

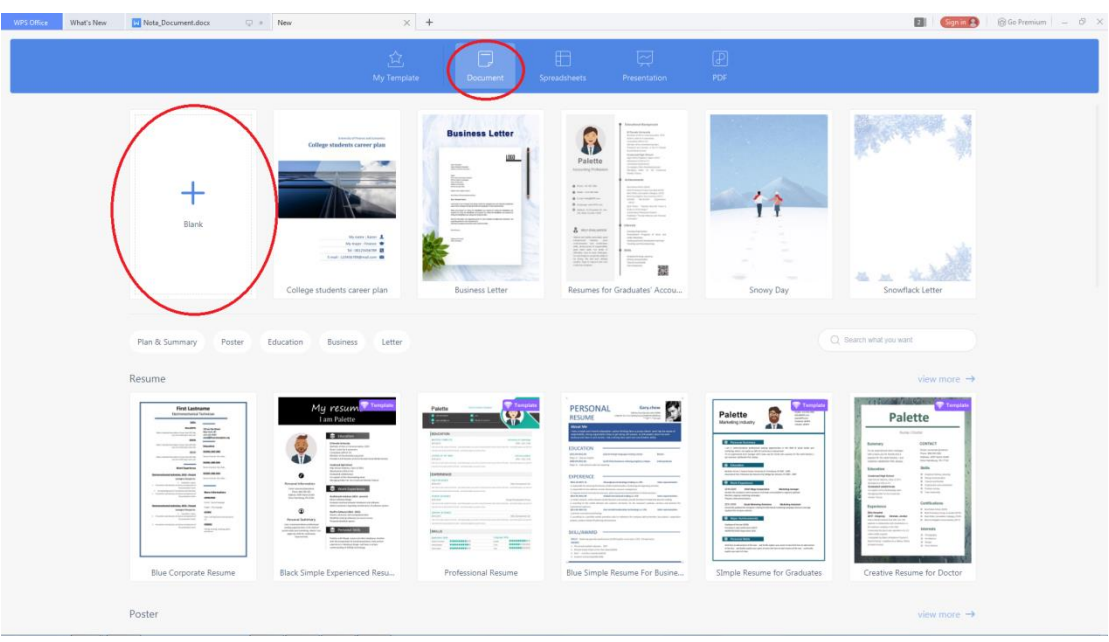

4. Pastikan skrin anda seperti rajah di bawah

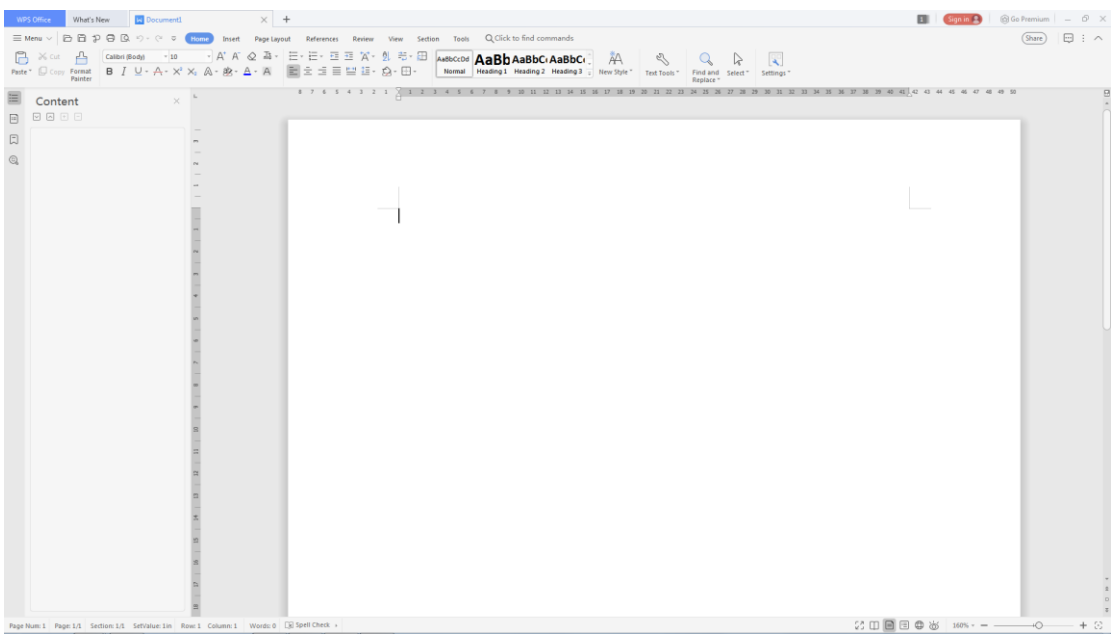

5. Klik seperti rajah untuk simpan dokumen

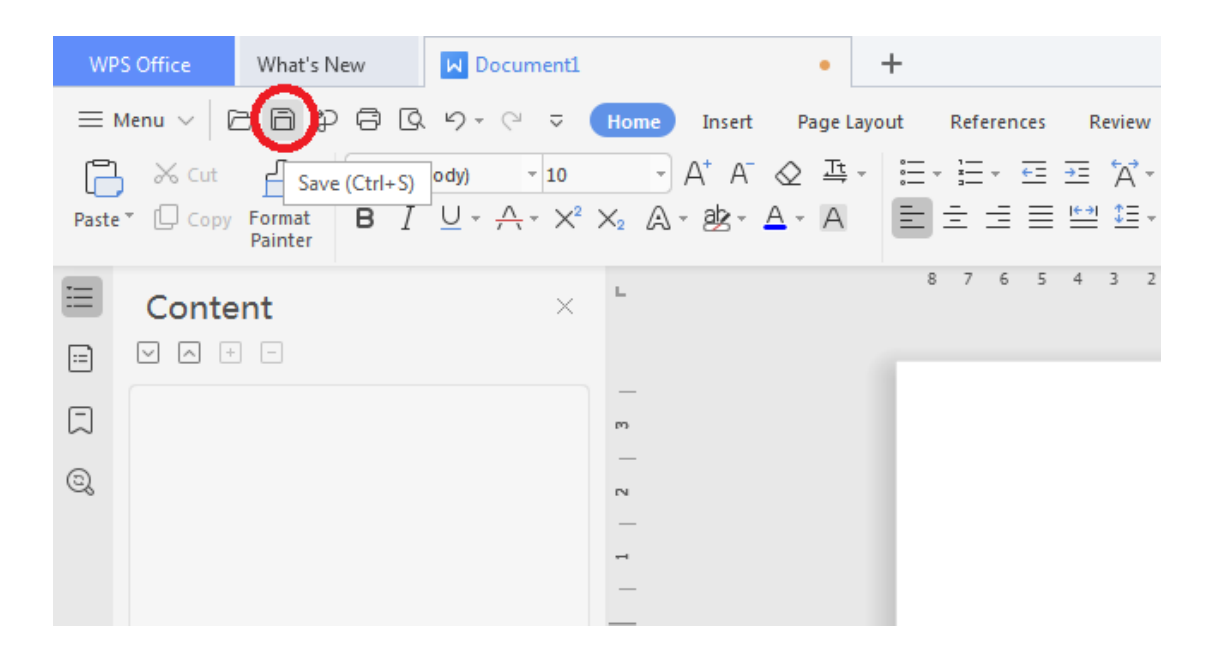

6. Tukar document1.docx kepada **Latihan1.docx** seperti rajah di bawah. Klik butang **Save**

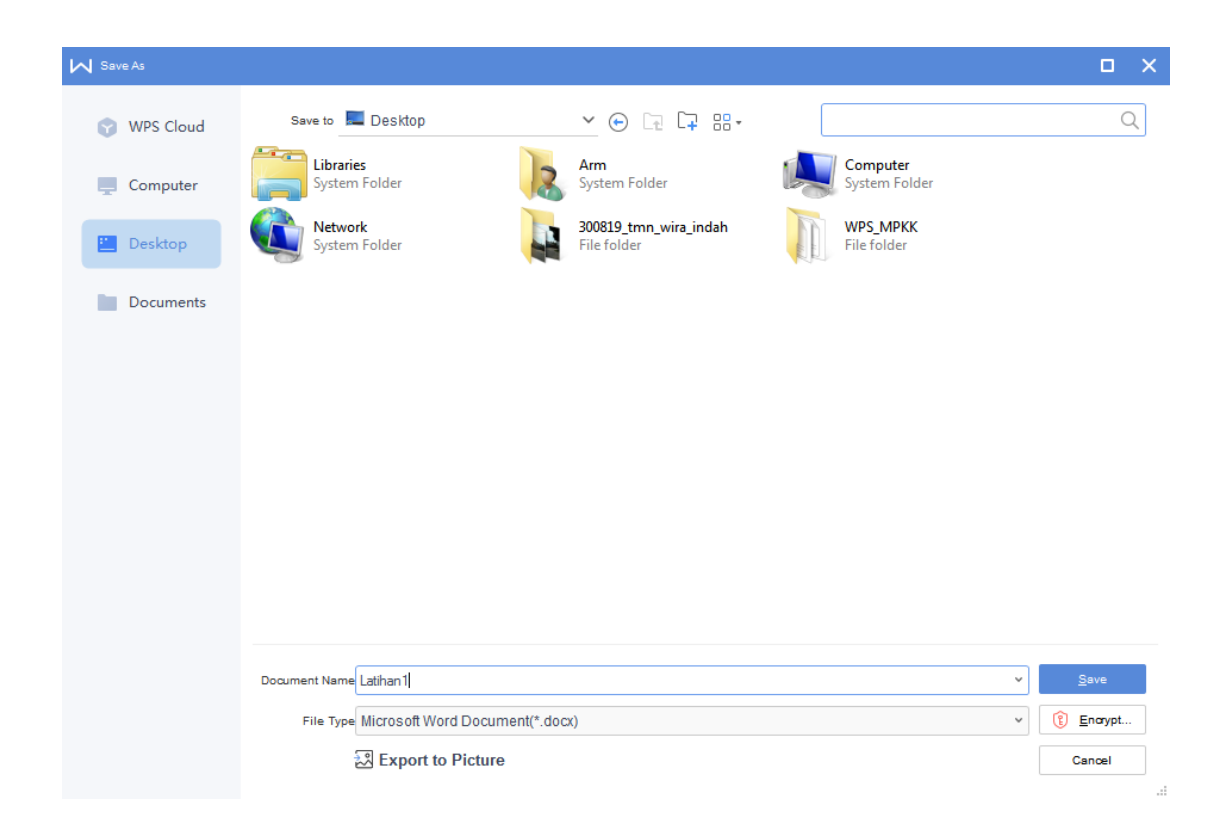

7. Taip alamat penghantar seperti di bawah

no 68, jalan tun abang haji openg,

taman sejahtera,

78000 alor gajah,

melaka

#### 8. Pastikan sama seperti rajah di bawah

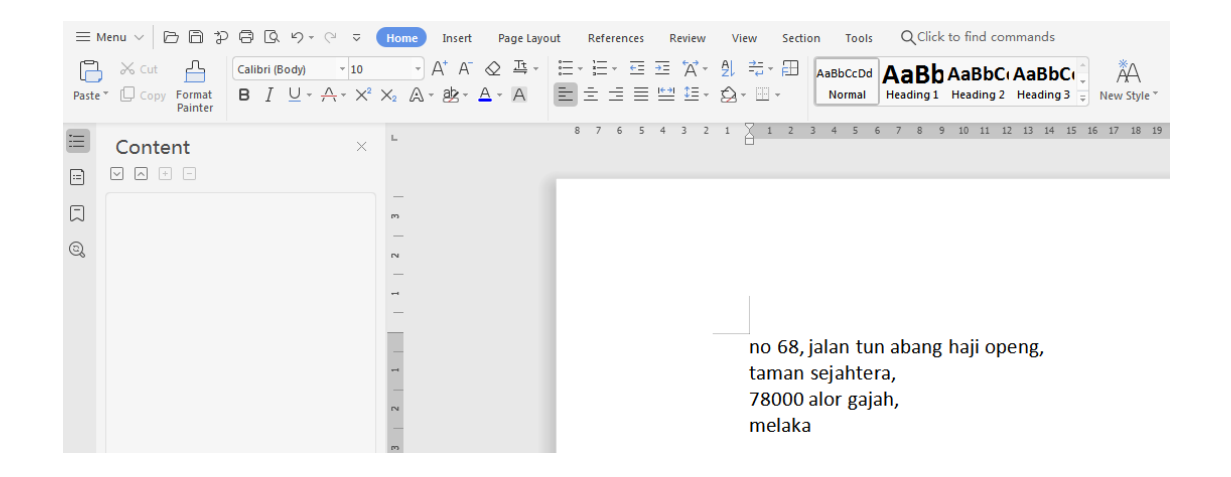

#### 9. Pilih keseluruhan alamat seperti rajah di bawah

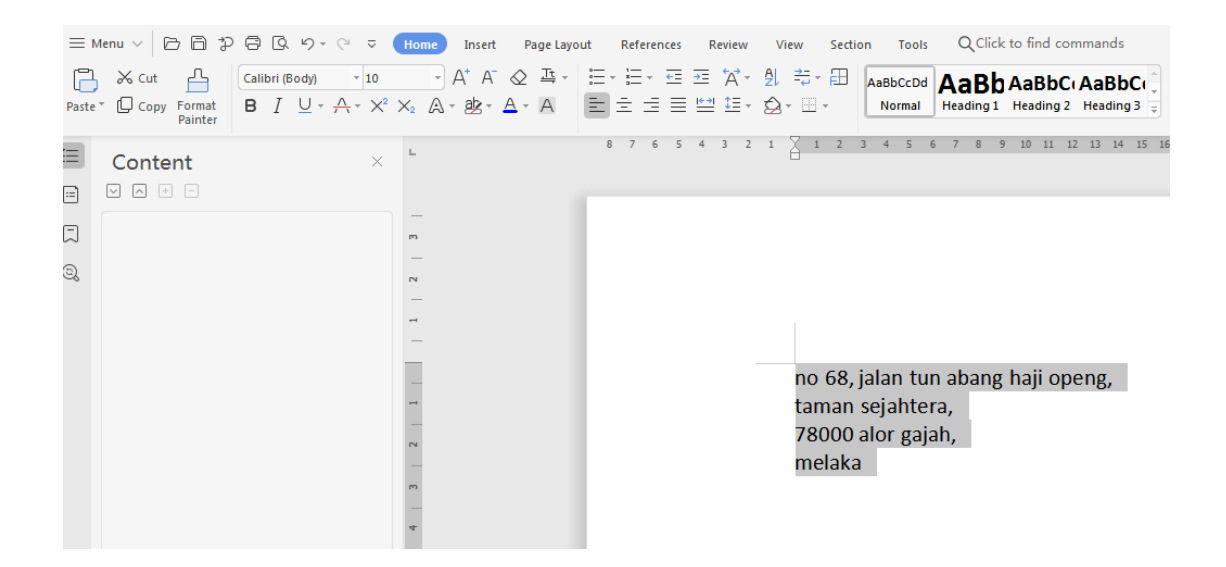

10. Untuk membetulkan alamat kepada format yang betul. Klik pada butang **Change Case** seperti rajah di bawah

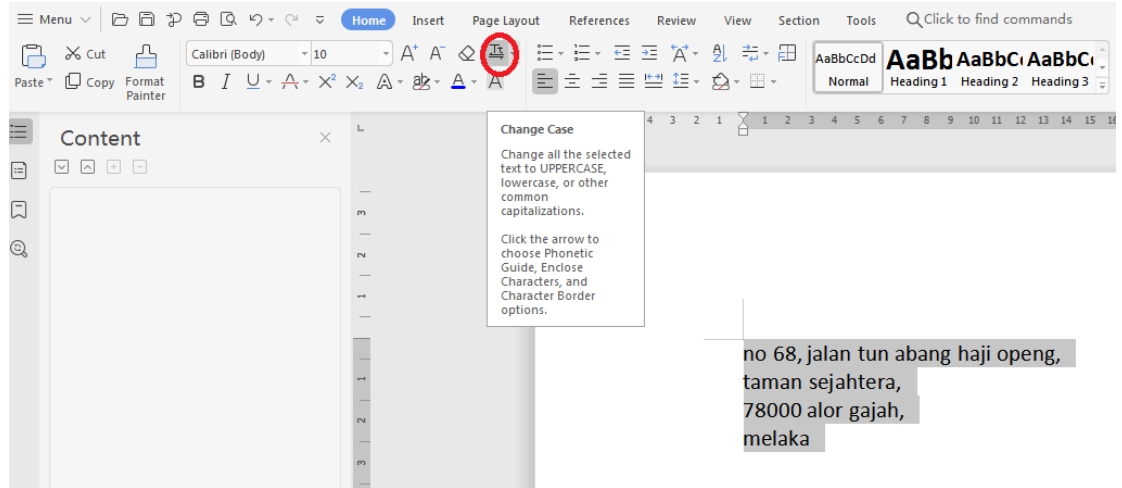

11. Pilih **Capitalize each word** dan klik butang OK

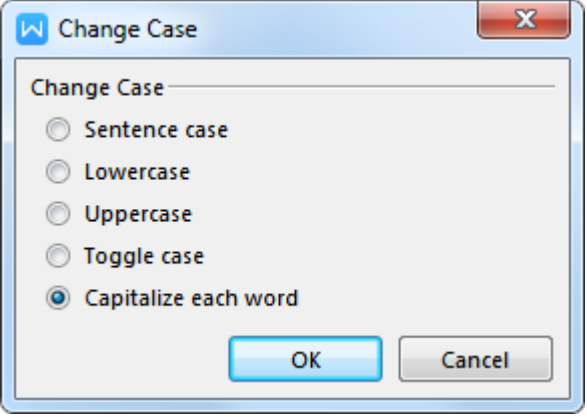

12. Pastikan format alamat sama seperti rajah di bawah

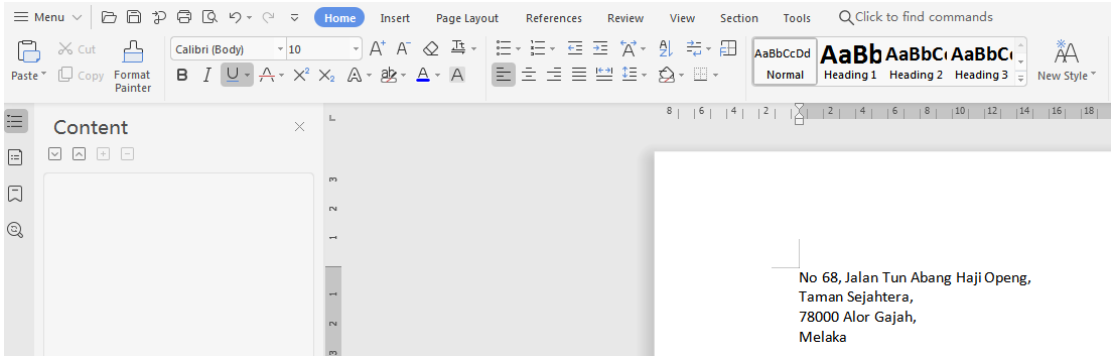

13. Untuk masukkan satu garis lurus di bawah alamat, bawa **cursor** di bawah alamat

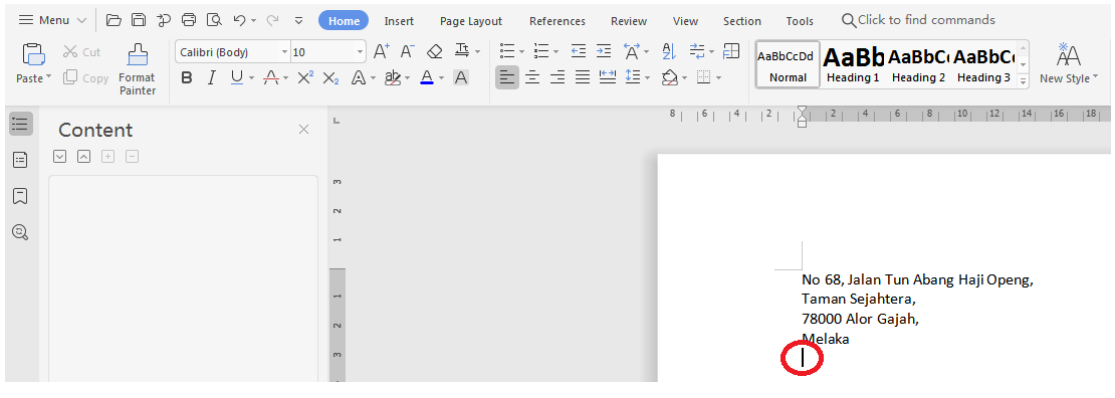

14. Klik icon seperti di rajah di bawah

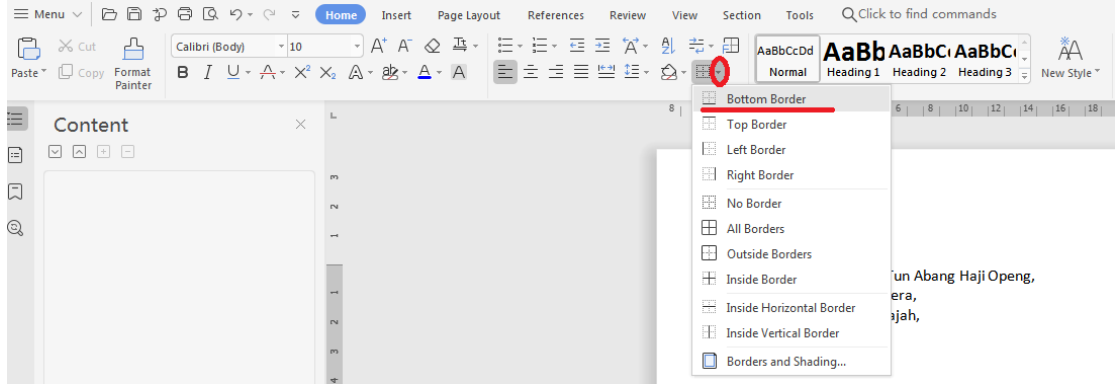

15. Pastikan garisan yang dimasukkan sama seperti rajah di bawah

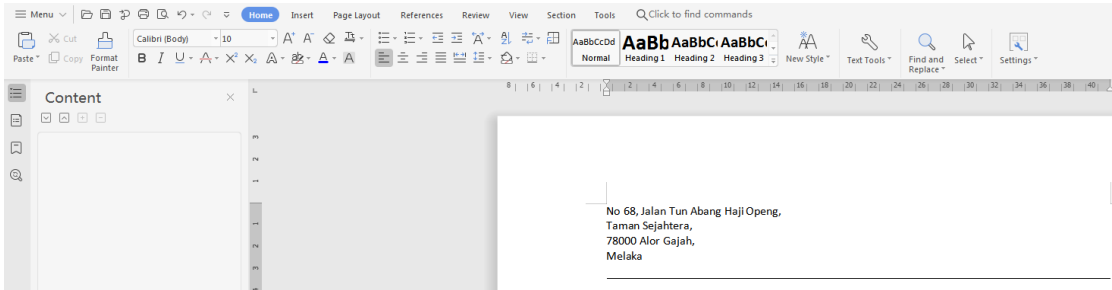

16. Taip alamat penerima seperti di bawah

Yang Dipertua,

Majlis Perbandaran Alor Gajah,

Jalan Dato' Dol Said, 78000 Alor Gajah,

Melaka

#### 17. Pilih perkataan Melaka seperti rajah di bawah

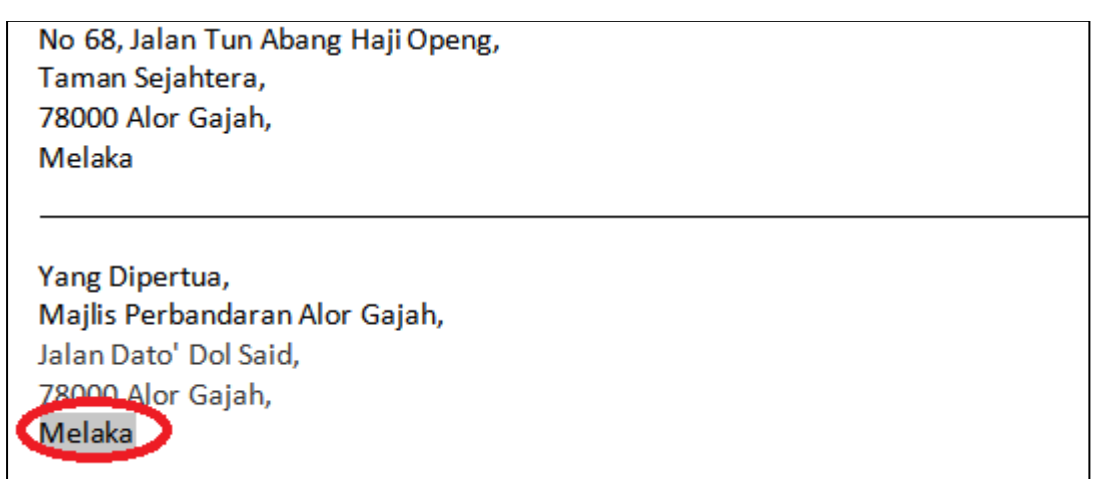

#### 18. Klik icon seperti rajah untuk menjadi perkataan bergaris bawah.

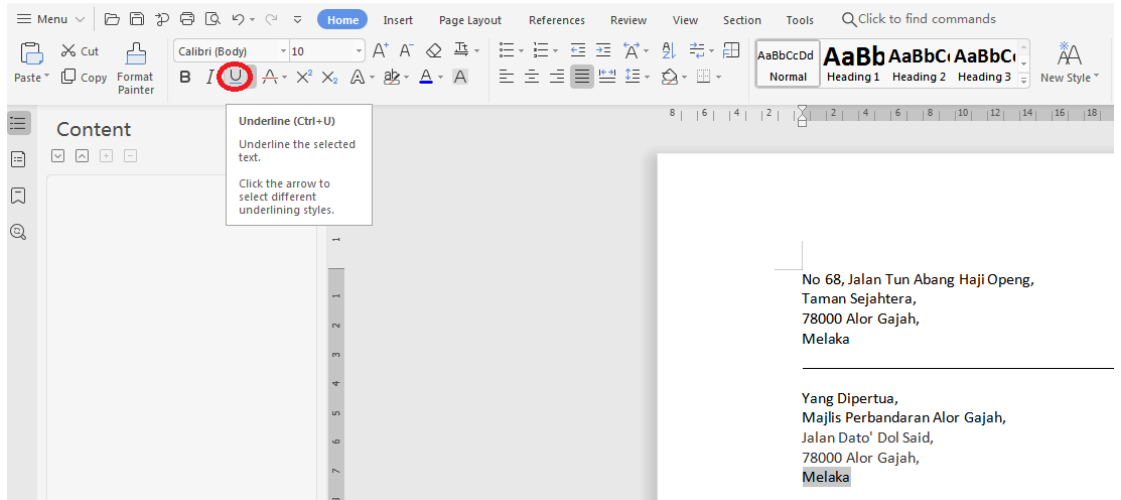

19. Pastikan alamat penerima sama seperti rajah di bawah

No 68, Jalan Tun Abang Haji Openg, Taman Sejahtera, 78000 Alor Gajah, Melaka

Yang Dipertua, Majlis Perbandaran Alor Gajah, Jalan Dato' Dol Said, 78000 Alor Gajah, Melaka

20. Di sebelah perkataan Melaka, taip 16 DISEMBER 2019

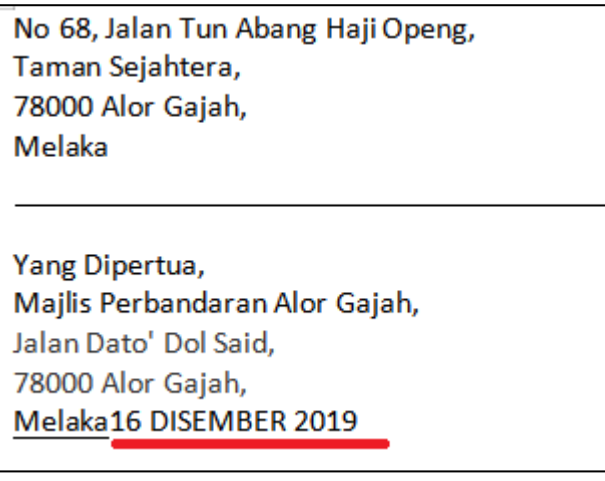

21. Klik cursor pada selepas perkataan **Melaka** dan tekan Ctrl+U. Kemudian tekan butang Tab pada keyboard sehingga ke hujung seperti rajah di bawah

.<br>No 68, Jalan Tun Abang Haji Openg, Taman Sejahtera, 78000 Alor Gajah, Melaka

Yang Dipertua, Majlis Perbandaran Alor Gajah, Jalan Dato' Dol Said, 78000 Alor Gajah, Melaka

**16 DISEMBER 2019** 

22. Taip perkataan berikut seperti di bawah

Tuan,

Memohon Bantuan Untuk Pembinaan Jambatan

#### 23. Pilih perkataan berikut seperti rajah dan tekan ctrl+U

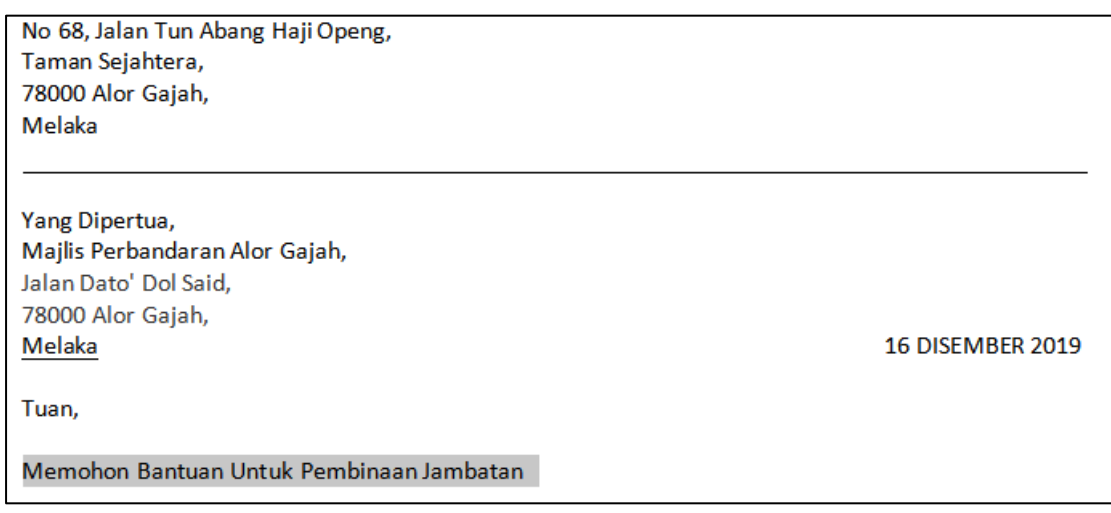

#### 24. Hasilnya ada seperti rajah di bawah

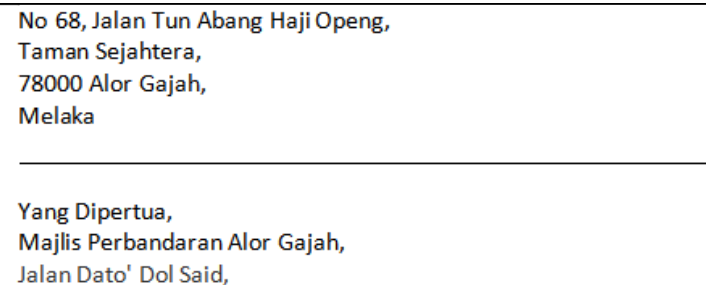

**16 DISEMBER 2019** 

Tuan,

Melaka

78000 Alor Gajah,

Memohon Bantuan Untuk Pembinaan Jambatan

25. Taip perenggan berikut pada fail anda

Merujuk kepada perkara di atas, saya mewakili penduduk Taman Sejahtera ingin memohon jasa baik tuan untuk menyumbangkan bantuan membiayai kos pembinaan jambatan baru. Ini adalah kerana jambatan yang sedia ada musnah dihanyutkan air.

26. Untuk membetulkan perenggan ini, pilih keseluruhan perenggan dan klik button Justify seperti rajah di bawah

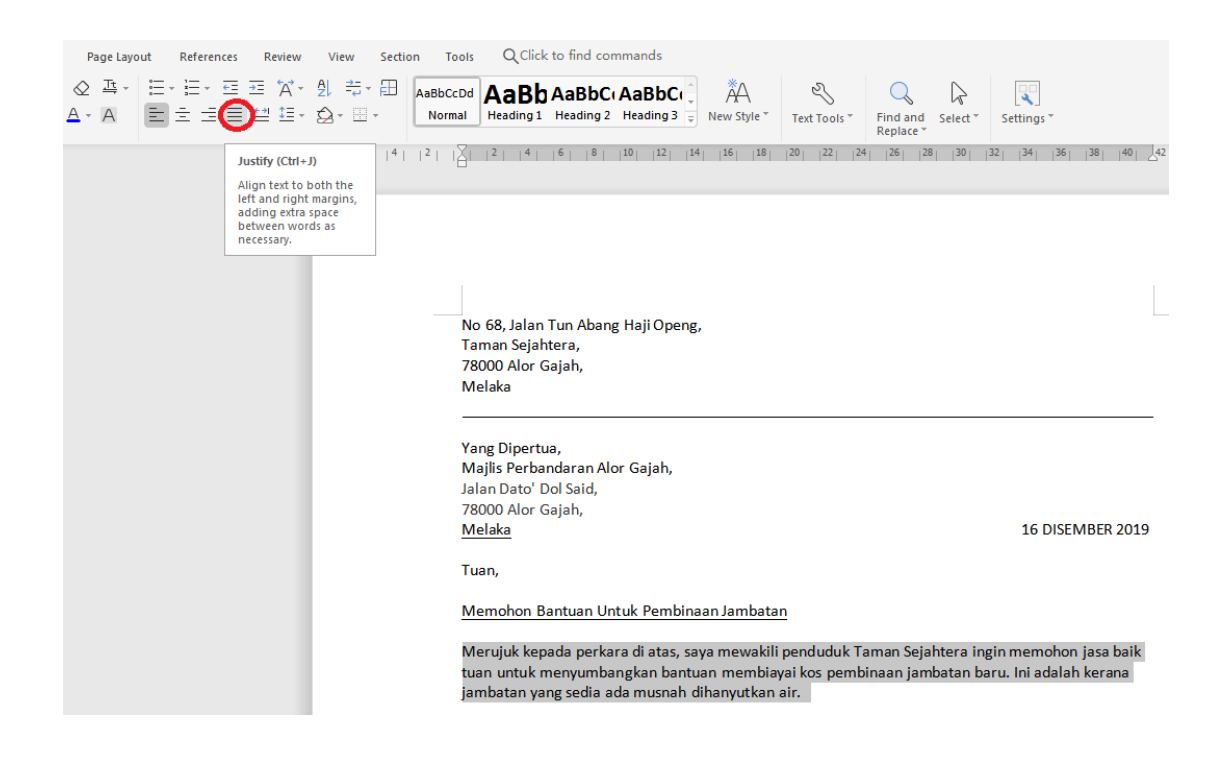

27. Taip perenggan berikut pada fail anda.

Jambatan ini amat diperlukan sebagai laluan perhubungan yang penting bagi penduduk kampung ini dengan kawasan bandar. Jambatan ini merupakan jalan utama untuk penduduk pergi ke tempat kerja dan untuk mengangkut hasil pertanian.

28. Pada sebelum perkataan Jambatan, klik icon seperti rajah di bawah dan klik **More Numbering**.

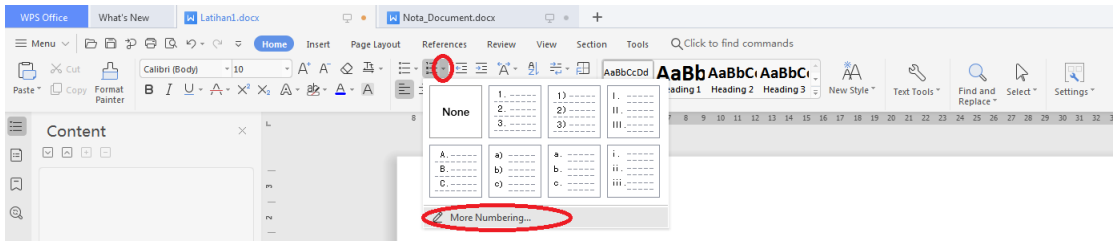

#### 29. Skrin berikut akan dipaparkan

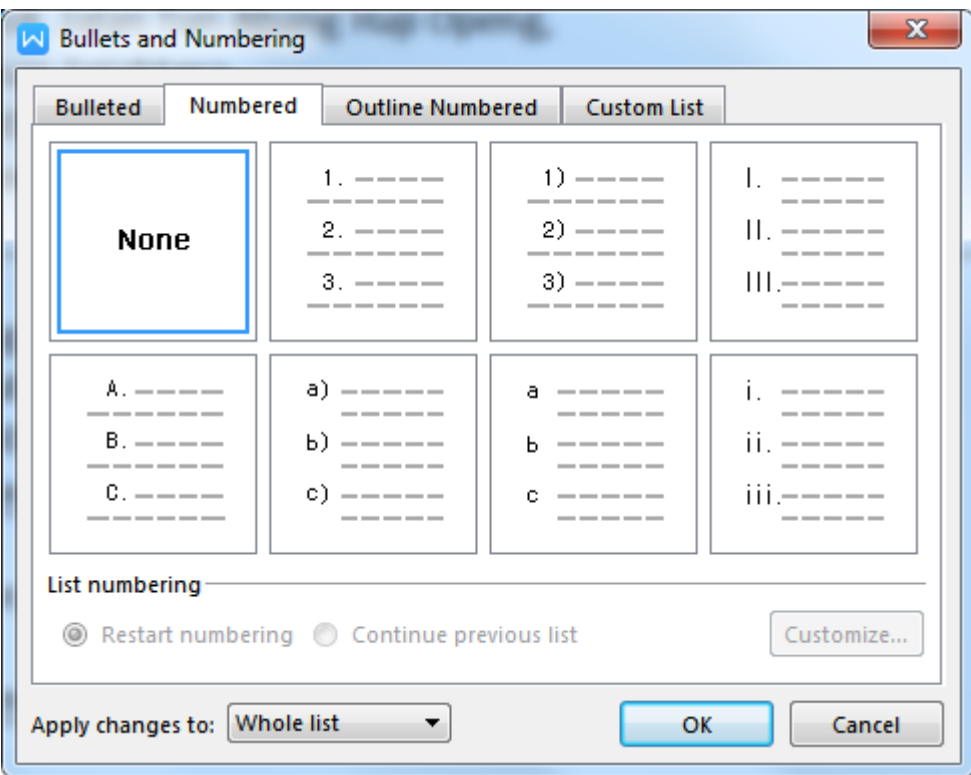

30. Pilih **Tab Numbered** dan pilih kotak kedua seperti rajah. Klik butang Customize.

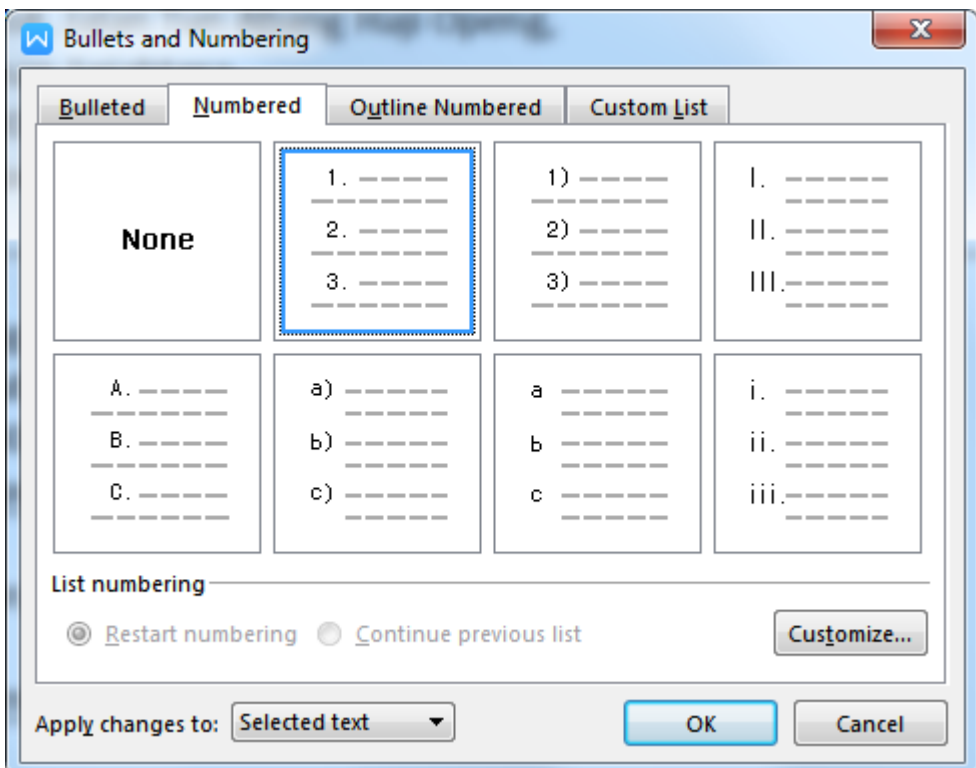

31. Skrin **Customize Numberd List** akan dipaparkan seperti rajah.

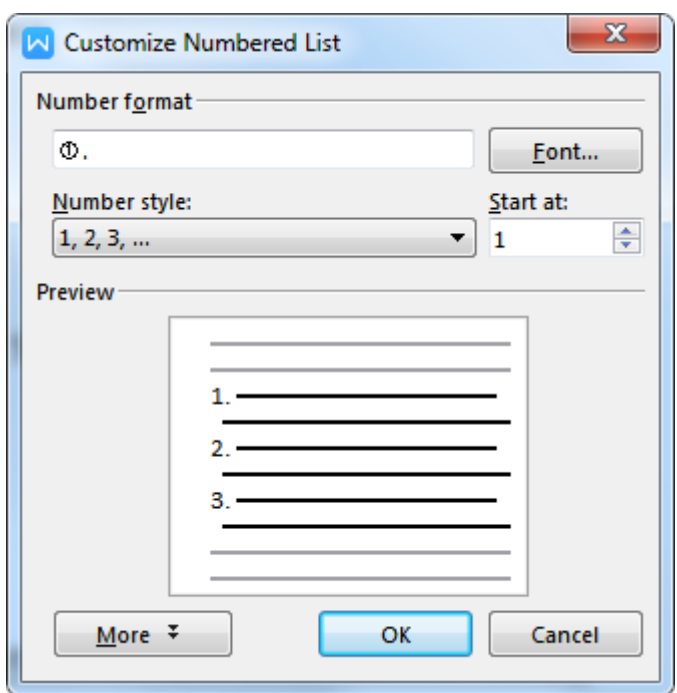

#### 32. Tukar **Start at** kepada **2**

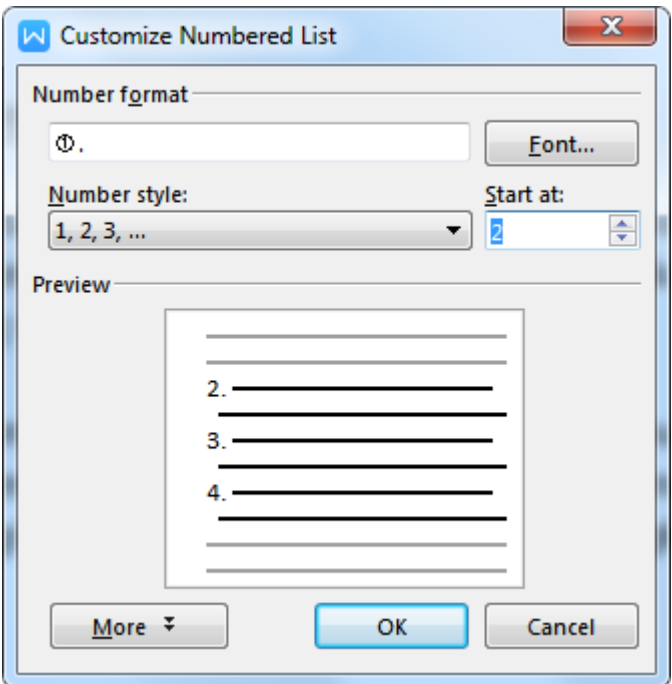

33. Pastikan format perenggan sama seperti rajah di bawah.

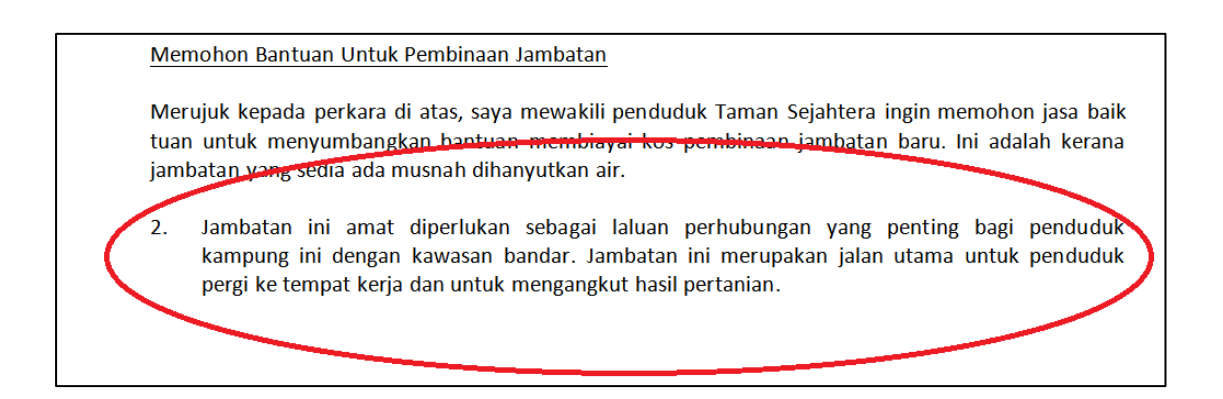

34. Bawa **cursor** di sebelah kiri perkataan **kampung.** Tekan kekunci **Alt+Enter** sehingga seperti rajah di bawah.

Merujuk kepada perkara di atas, saya mewakili penduduk Taman Sejahtera ingin memohon jasa baik tuan untuk menyumbangkan bantuan membiayai kos pembinaan jambatan baru. Ini adalah kerana jambatan yang sedia ada musnah dihanyutkan air.

Jan batan ini amat diperlukan sebagai laluan perhubungan yang penting bagi penduduk  $3<sub>1</sub>$ kampung ini dengan kawasan bandar. Jambatan ini merupakan jalan utama untuk penduduk pergi ke tempat kerja dan untuk mengangkut hasil pertanian.

35. Tekan **Backspace** pada kekunci sehingga format perenggan menjadi seperti rajah di bawah.

Jambatan ini amat diperlukan sebagai laluan perhubungan yang penting bagi penduduk  $\mathcal{P}$ kampung ini dengan kawasan bandar. Jambatan ini merupakan jalan utama untuk penduduk pergi ke tempat kerja dan untuk mengangkut hasil pertanian.

36. Pilih perkataan **laluan perhubungan yang penting**, klik icon seperti rajah di bawah. Ulang perkara yang sama untuk **jalan utama untuk penduduk**

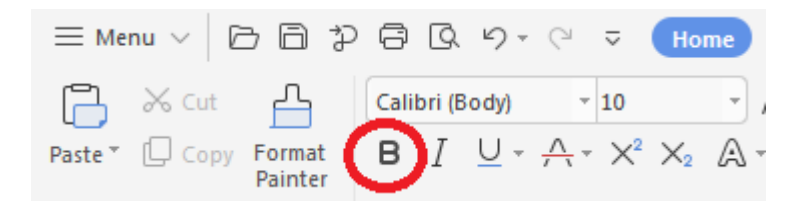

 $2.$ Jambatan ini amat diperlukan sebagai laluan perhubungan yang penting bagi penduduk kampung ini dengan kawasan bandar. Jambatan ini merupakan jalan utama untuk penduduk pergi ke tempat kerja dan untuk mengangkut hasil pertanian.

37. Taip perenggan berikut pada fail anda.

Selain itu, penduduk kampung terpaksa menggunakan jalan lain yang mengambil masa yang lama dan perjalanan yang jauh. Jalan tersebut sempit dan berlopak-lopak. Ini amat menyukarkan penduduk kerana terpaksa melalui jalan sempit tersebut. Di samping itu, keadaan bertambah rumit apabila berlaku kes-kes kecemasan seperti kemalangan, wanita bersalin dan kematian. Kami sudah memaklumkan hal ini kepada Jabatan Kerja Raya, namun tiada apa-apa tindakan yang diambil.

38. Ulang langkah **28** sehingga **35** sehingga perenggan menjadi seperti rajah di bawah.

Selain itu, penduduk kampung terpaksa menggunakan jalan lain yang mengambil masa yang  $\overline{3}$ . lama dan perjalanan yang jauh. Jalan tersebut sempit dan berlopak-lopak. Ini amat menyukarkan penduduk kerana terpaksa melalui jalan sempit tersebut. Di samping itu, keadaan bertambah rumit apabila berlaku kes-kes kecemasan seperti kemalangan, wanita bersalin dan kematian. Kami sudah memaklumkan hal ini kepada Jabatan Kerja Raya, namun tiada apa-apa tindakan yang diambil.

39. Taip perenggan berikut pada fail anda.

Saya berharap agar pihak tuan dapat memberi sedikit bantuan kewangan untuk membina jambatan baru di kampung kami.

#### 40. Ulang langkah **28** sehingga **35** sehingga perenggan menjadi seperti rajah di bawah.

Memohon Bantuan Untuk Pembinaan Jambatan

Merujuk kepada perkara di atas, saya mewakili penduduk Taman Sejahtera ingin memohon jasa baik tuan untuk menyumbangkan bantuan membiayai kos pembinaan jambatan baru. Ini adalah kerana jambatan yang sedia ada musnah dihanyutkan air.

Jambatan ini amat diperlukan sebagai laluan perhubungan yang penting bagi penduduk  $2.$ kampung ini dengan kawasan bandar. Jambatan ini merupakan jalan utama untuk penduduk pergi ke tempat kerja dan untuk mengangkut hasil pertanian.

Selain itu, penduduk kampung terpaksa menggunakan jalan lain yang mengambil masa yang 3. lama dan perjalanan yang jauh. Jalan tersebut sempit dan berlopak-lopak. Ini amat menyukarkan penduduk kerana terpaksa melalui jalan sempit tersebut. Di samping itu, keadaan bertambah rumit apabila berlaku kes-kes kecemasan seperti kemalangan, wanita bersalin dan kematian. Kami sudah memaklumkan hal ini kepada Jabatan Kerja Raya, namun tiada apa-apa tindakan yang diambil.

Saya berharap agar pihak tuan dapat memberi sedikit bantuan kewangan untuk membina  $4.$ jambatan baru di kampung kami.

41. Taip perenggan berikut pada fail anda.

Kerjasama dan perhatian daripada pihak tuan kami dahului dengan ucapan terima kasih.

42. Taip perkataan berikut pada fail anda.

Yang benar,

43. Pastikan sama seperti rajah di bawah.

 $\overline{4}$ . Saya berharap agar pihak tuan dapat memberi sedikit bantuan kewangan untuk membina jambatan baru di kampung kami.

Kerjasama dan perhatian daripada pihak tuan kami dahului dengan ucapan terima kasih.

Yang benar,

44. Tekan butang **Enter** 3 kali. Kemudian taip seperti rajah di bawah.

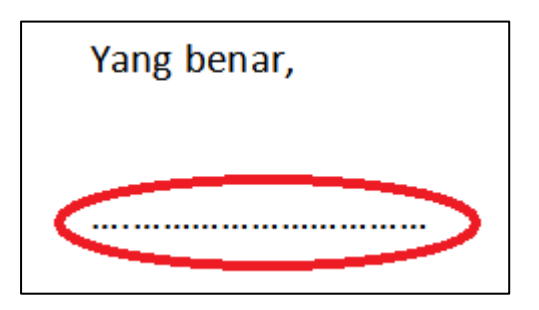

45. Taip nama dan jawatan penghantar di rajah di bawah.

Adam Bin Abbas

Setiausaha,

Persatuan Penduduk Taman Sejahtera

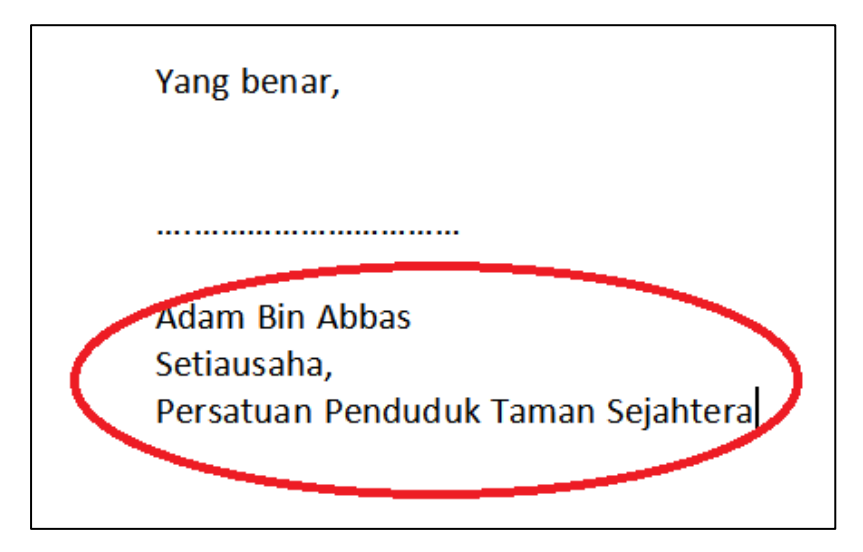

46. Letak cursor pada sebelah kanan **No 68** seperti rajah di bawah

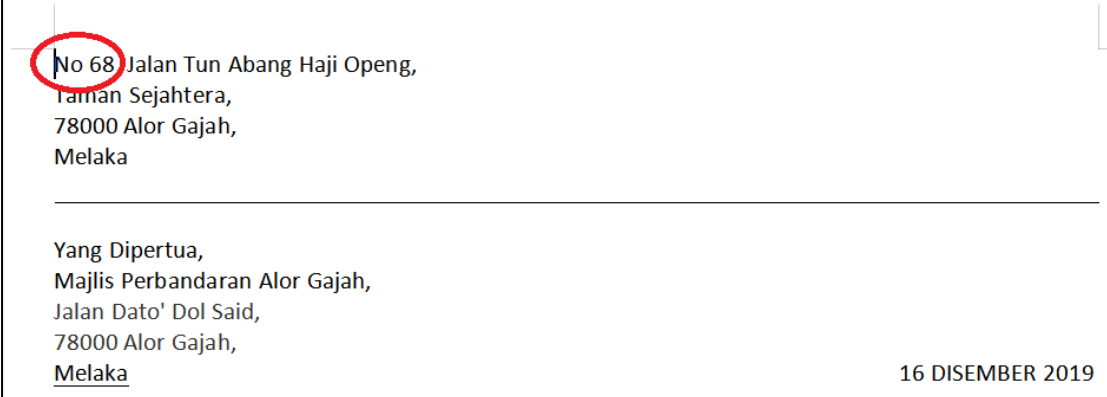

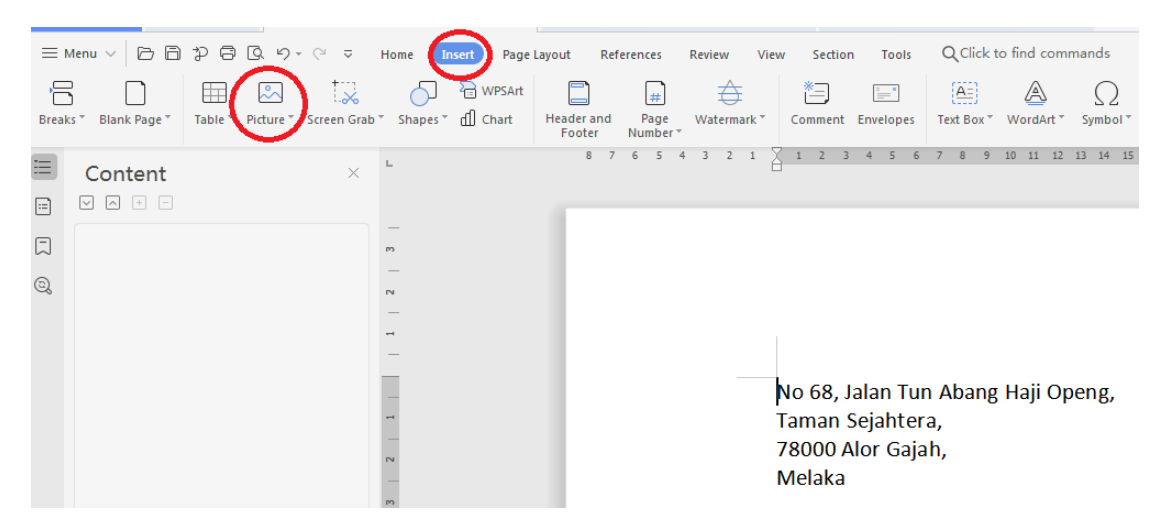

47. Klik pada tab Insert dan klik pada icon **Picture** seperti rajah di bawah.

#### 48. Pilih **From File**

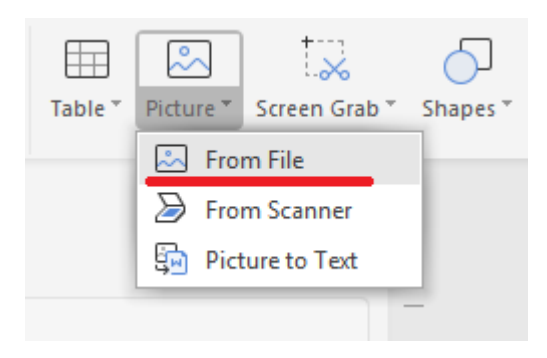

49. Pilih folder **Modul WPS MPKK** dan pilih imej **jata\_melaka.jpg** seperti rajah di bawah

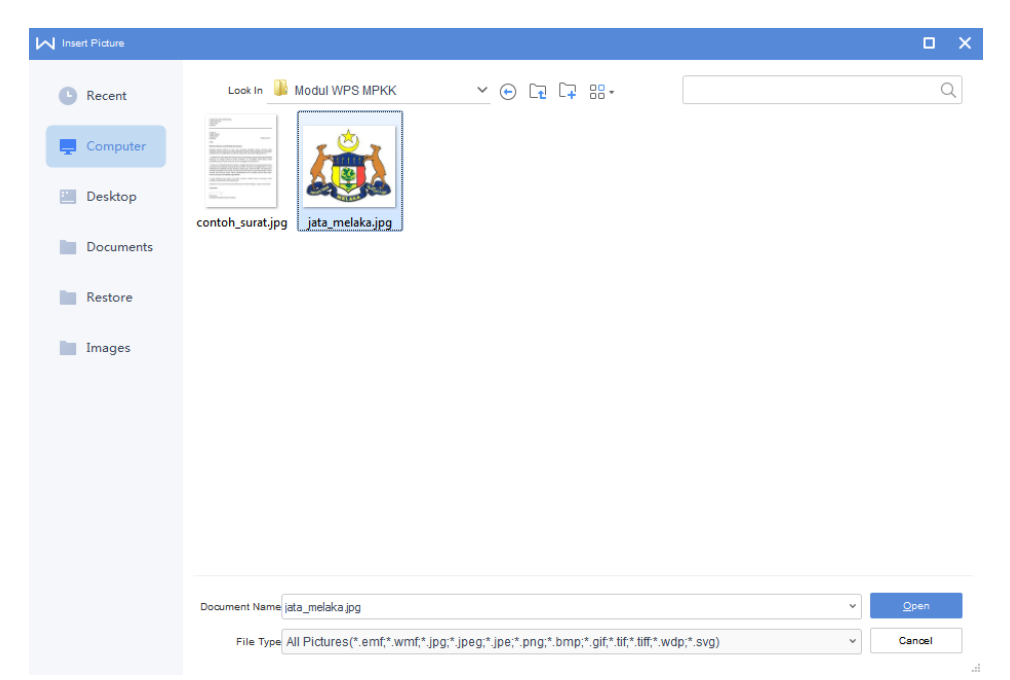

50. Klik **OPEN** dan rajah seperti di bawah akan dipaparkan.

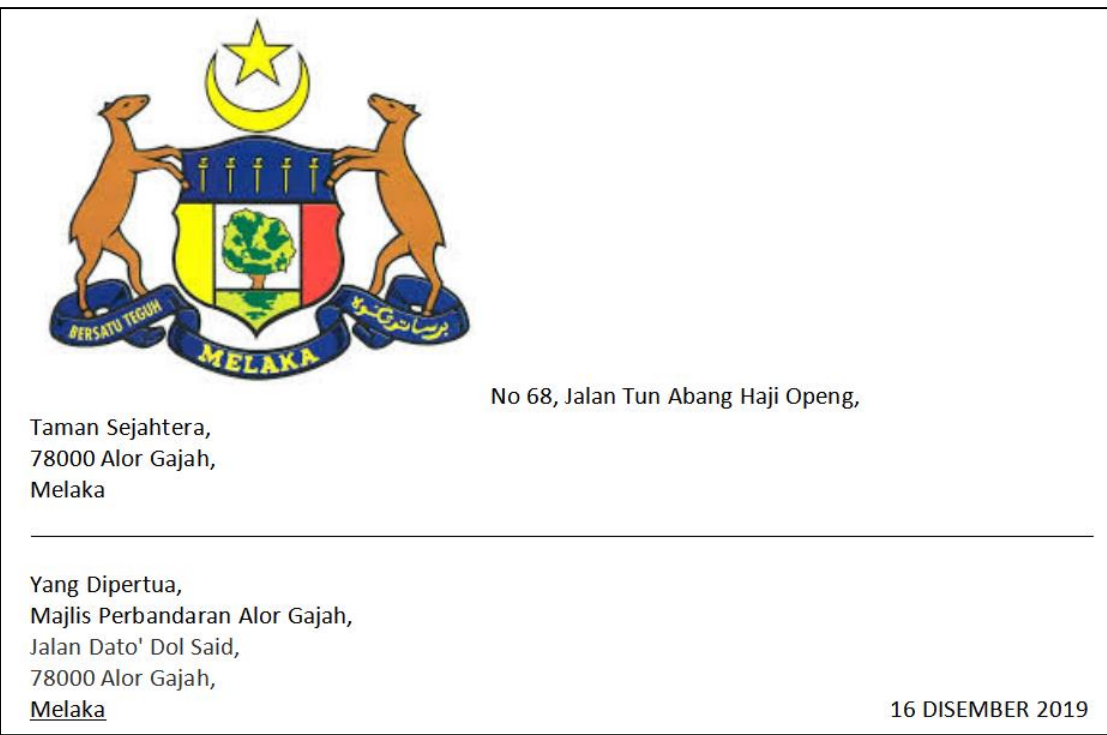

51. Klik pada imej seperti rajah di bawah

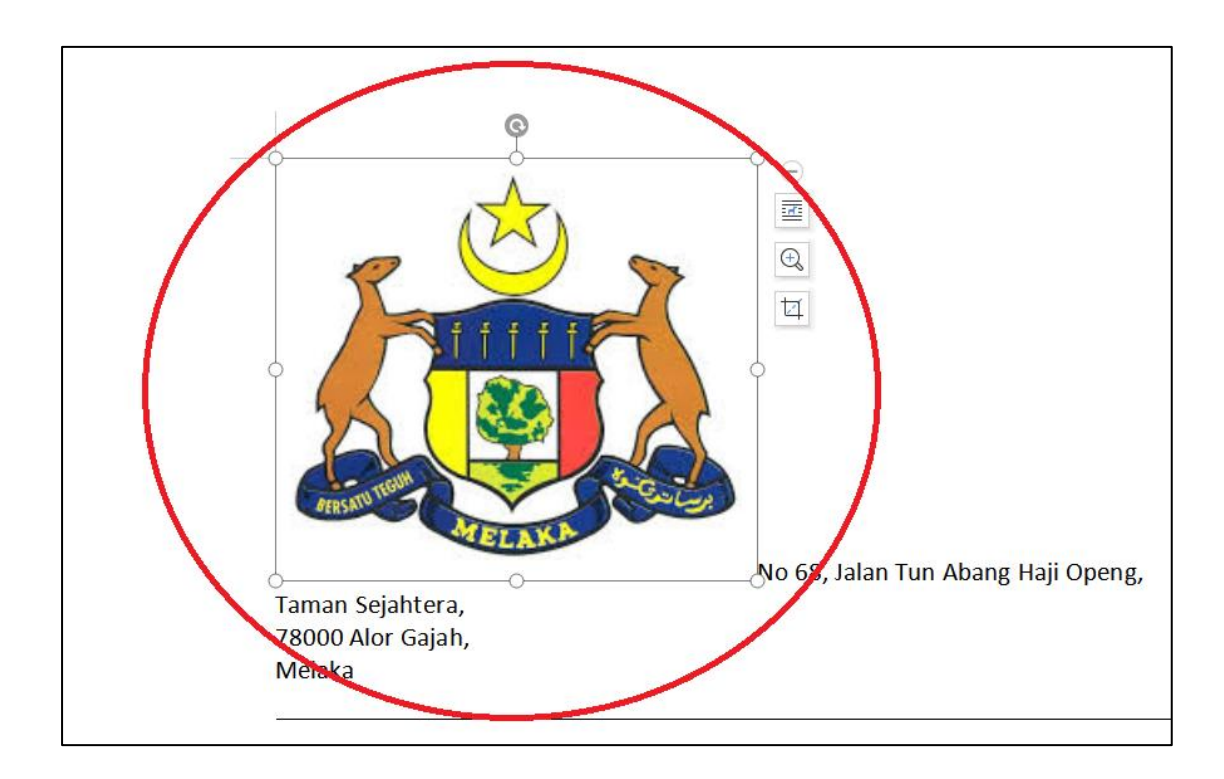

52. Klik pada penjuru bawah imej seperti rajah.

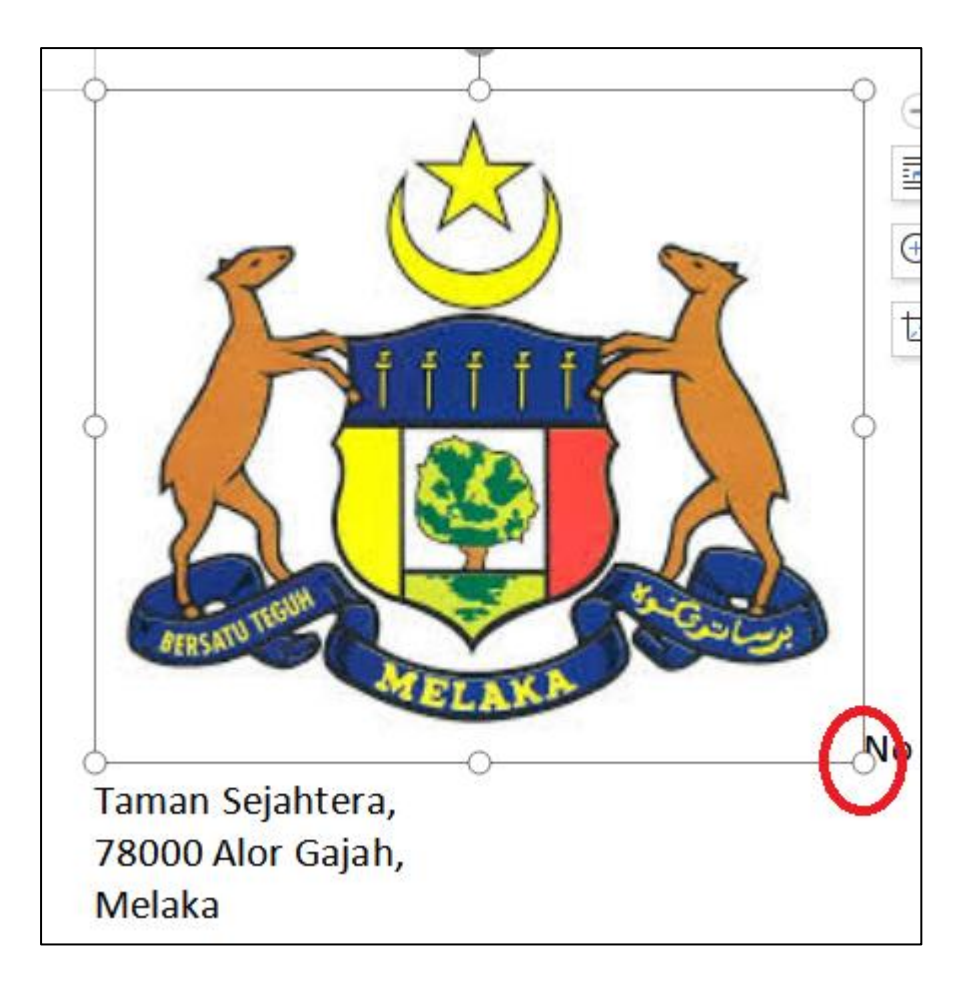

53. **Klik** dan **Drag** imej tersebut sehingga menjadi kecil seperti rajah.

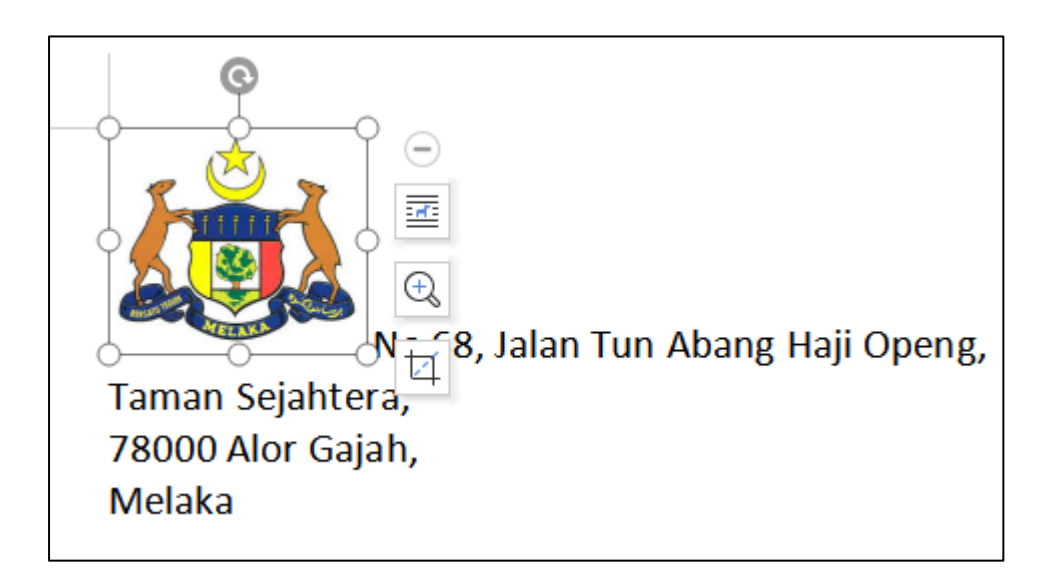

#### 54. Pada imej, pilih **Wrap Text**

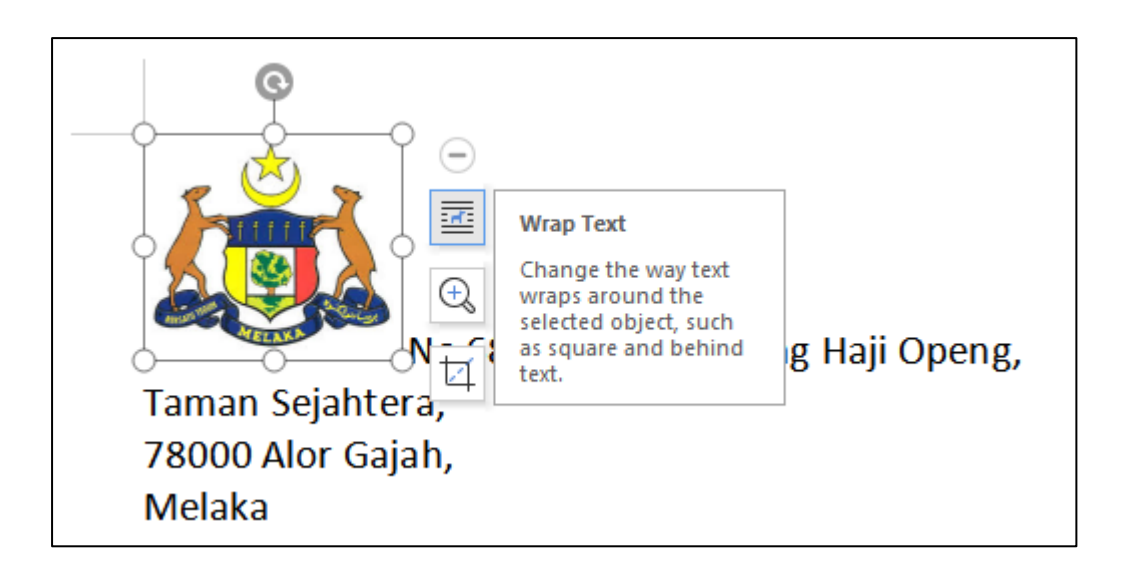

55. Pilih **Square** seperti rajah di bawah.

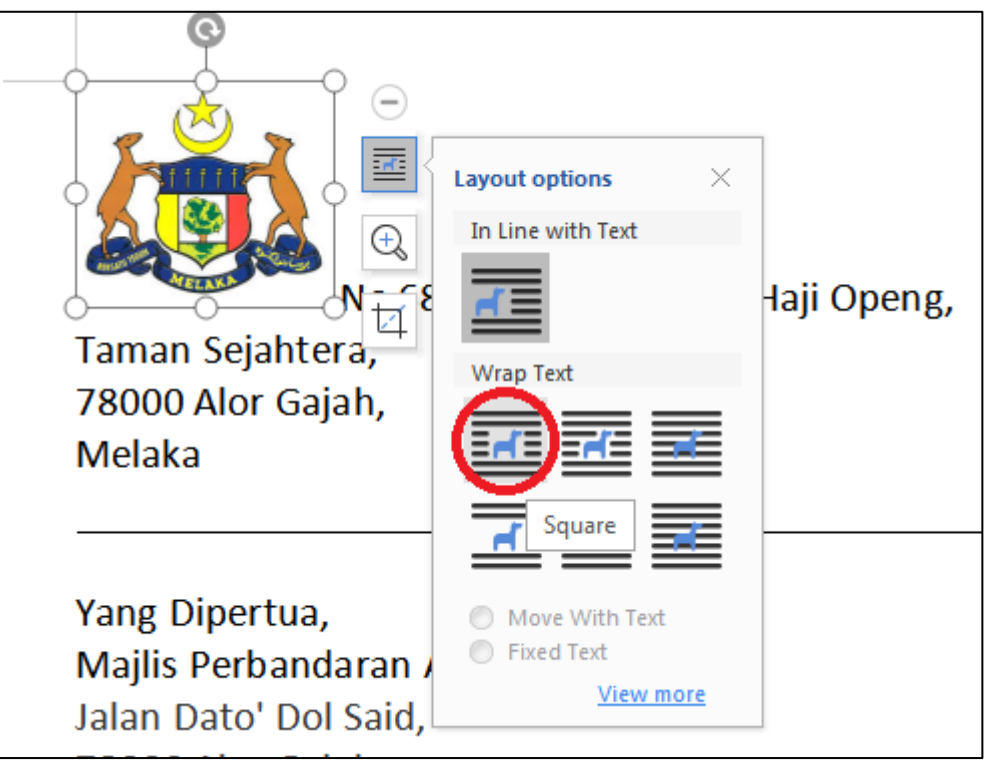

#### 56. Pastikan sama seperti rajah di bawah

No 68, Jalan Tun Abang Haji Openg, Taman Sejahtera, 78000 Alor Gajah, Melaka Yang Dipertua,

Majlis Perbandaran Alor Gajah, Jalan Dato' Dol Said, 78000 Alor Gajah, Melaka

**16 DISEMBER 2019** 

57. Bawa **cursor** belakang perkataan **Melaka**, tekan **Enter**. Pastikan sama seperti di rajah.

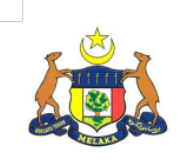

No 68, Jalan Tun Abang Haji Openg, Taman Sejahtera, 78000 Alor Gajah, Melaka

Yang Dipertua, Majlis Perbandaran Alor Gajah, Jalan Dato' Dol Said, 78000 Alor Gajah, Melaka

**16 DISEMBER 2019** 

58. Semak semula dokumen anda, pastikan hasilnya sama seperti di bawah.

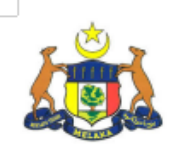

No 68, Jalan Tun Abang Haji Openg, Taman Sejahtera, 78000 Alor Gajah, Melaka

Yang Dipertua, Majlis Perbandaran Alor Gajah, Jalan Dato' Dol Said, 78000 Alor Gajah, Melaka

16 DISEMBER 2019

Tuan.

Memohon Bantuan Untuk Pembinaan Jambatan

Merujuk kepada perkara di atas, saya mewakili penduduk Taman Sejahtera ingin memohon jasa baik tuan untuk menyumbangkan bantuan membiayai kos pembinaan jambatan baru. Ini adalah kerana jambatan yang sedia ada musnah dihanyutkan air.

 $2.$ Jambatan ini amat diperlukan sebagai laluan perhubungan yang penting bagi penduduk kampung ini dengan kawasan bandar. Jambatan ini merupakan jalan utama untuk penduduk pergi ke tempat kerja dan untuk mengangkut hasil pertanian.

Selain itu, penduduk kampung terpaksa menggunakan jalan lain yang mengambil masa yang  $3.$ lama dan perjalanan yang jauh. Jalan tersebut sempit dan berlopak-lopak. Ini amat menyukarkan penduduk kerana terpaksa melalui jalan sempit tersebut. Di samping itu, keadaan bertambah rumit apabila berlaku kes-kes kecemasan seperti kemalangan, wanita bersalin dan kematian. Kami sudah memaklumkan hal ini kepada Jabatan Kerja Raya, namun tiada apa-apa tindakan yang diambil.

4. Saya berharap agar pihak tuan dapat memberi sedikit bantuan kewangan untuk membina jambatan baru di kampung kami.

Kerjasama dan perhatian daripada pihak tuan kami dahului dengan ucapan terima kasih.

Yang benar,

**Adam Bin Abbas** Setiausaha, Persatuan Penduduk Taman Sejahtera

59. Selesai